## **DAFTAR ISI**

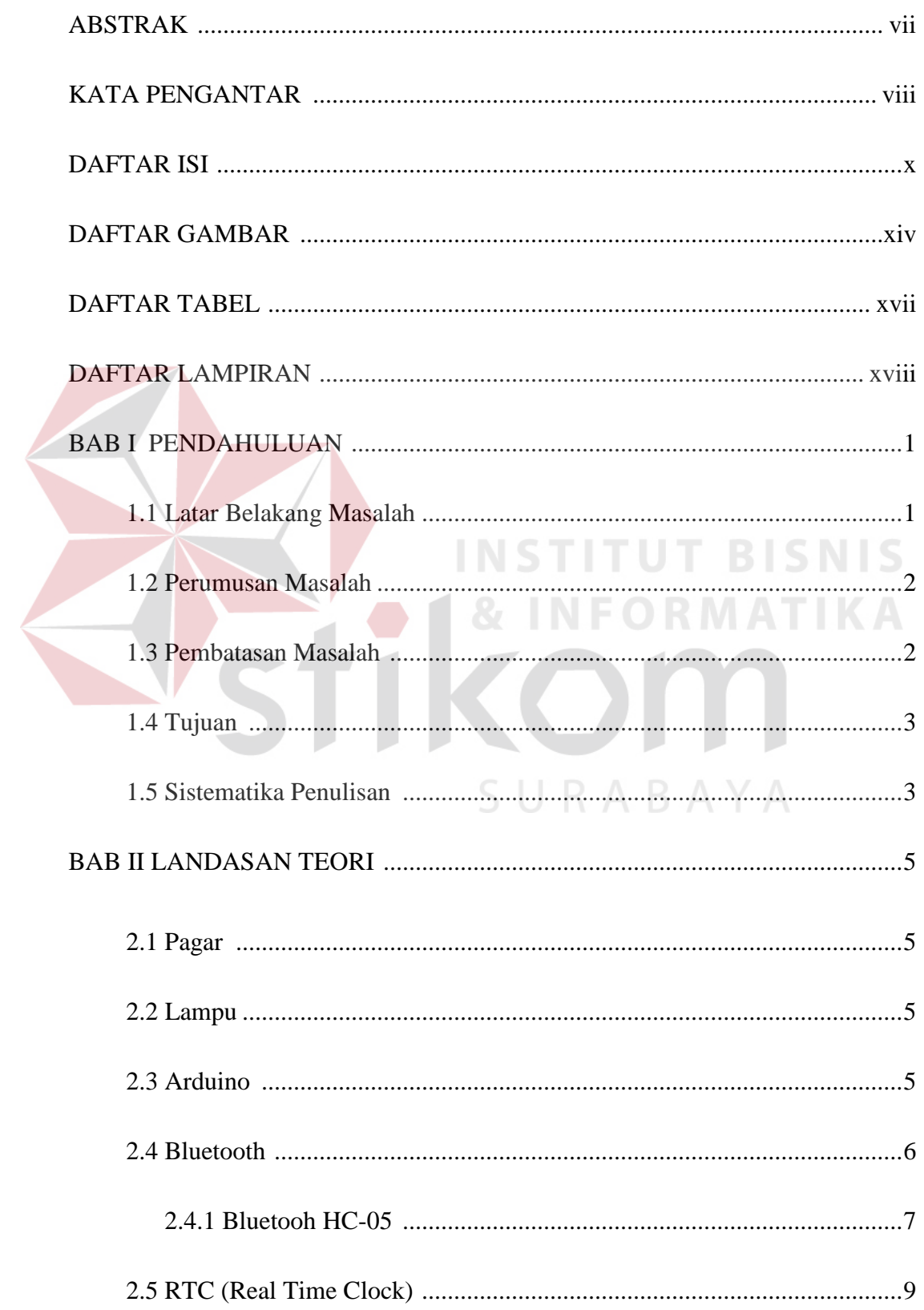

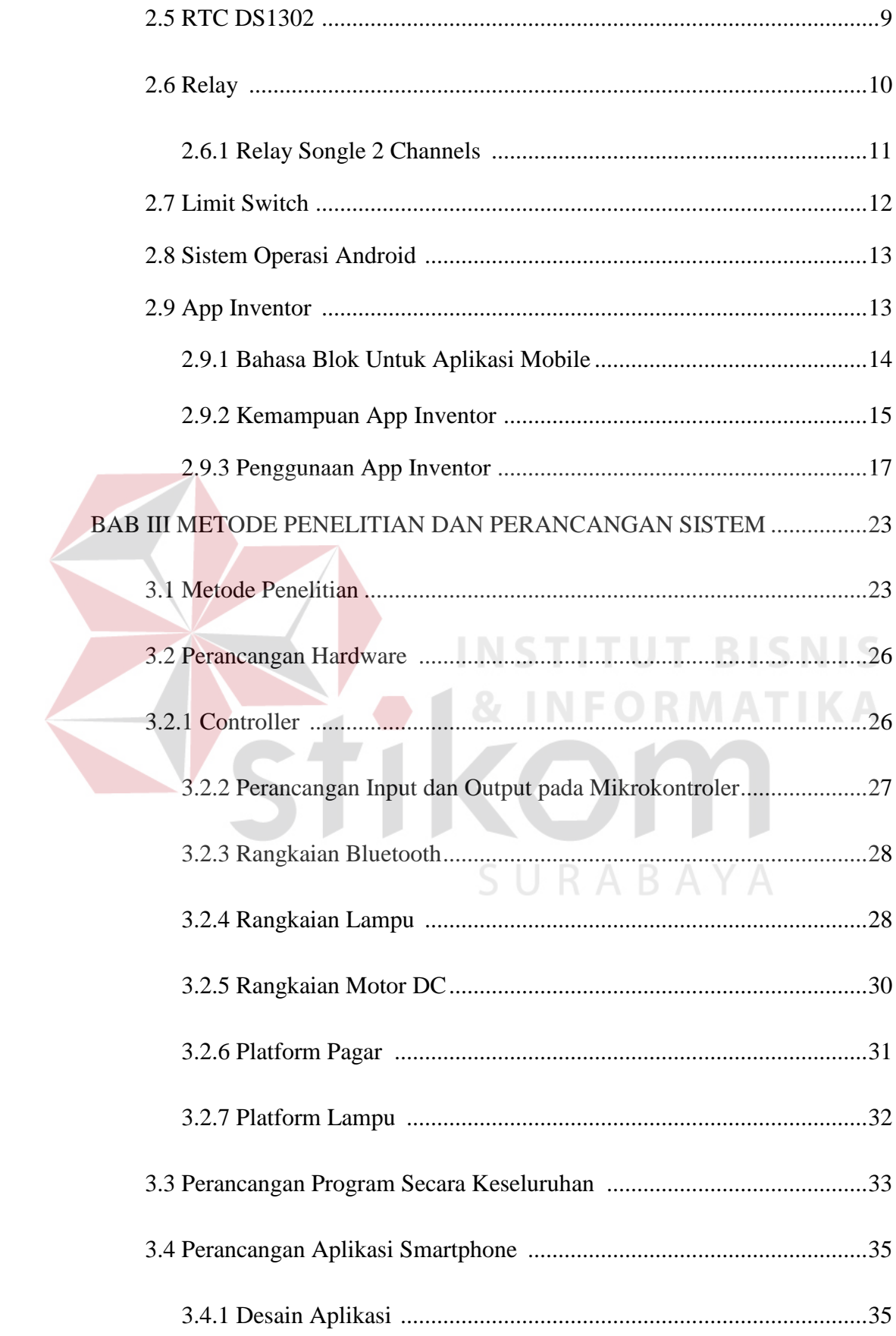

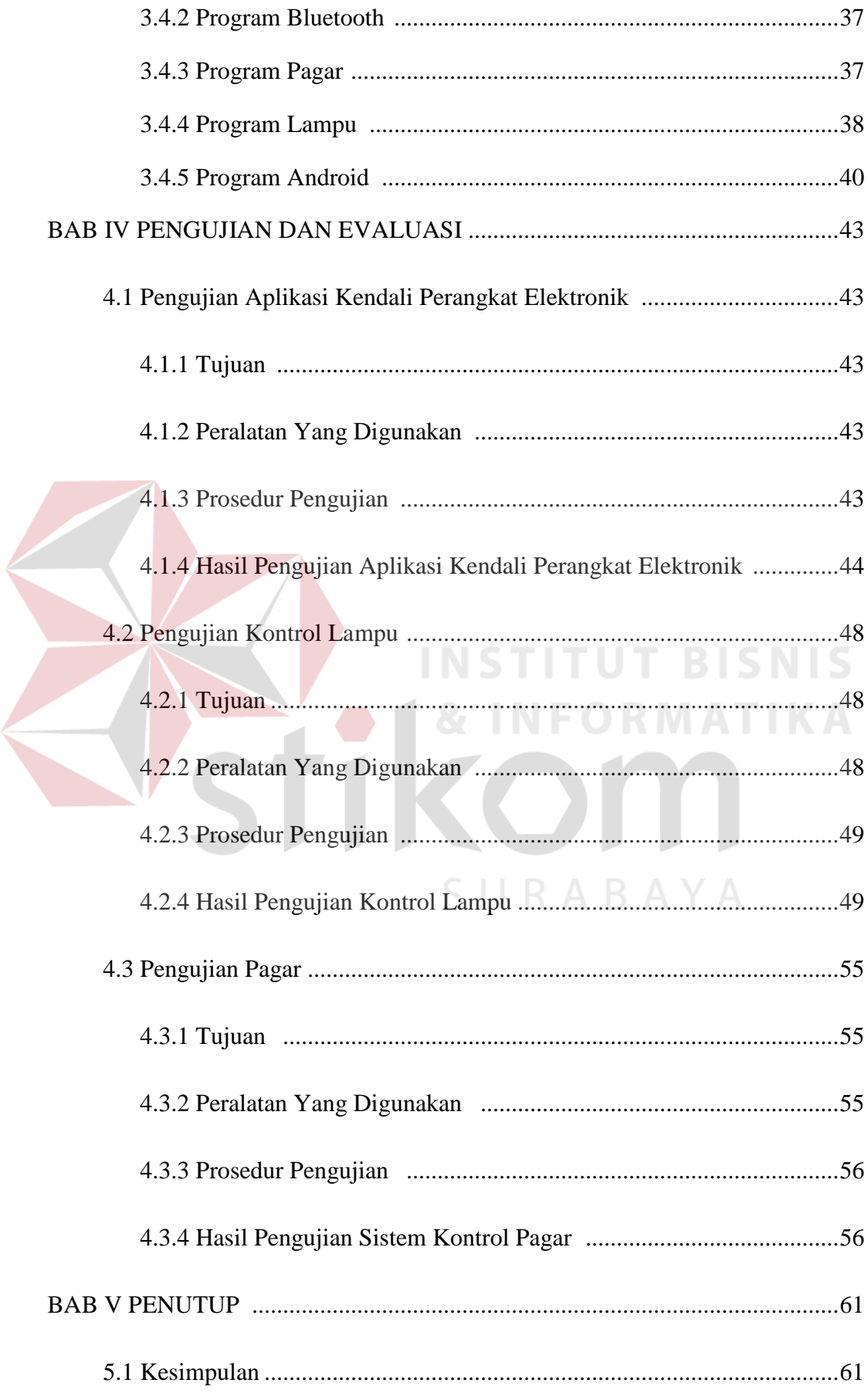

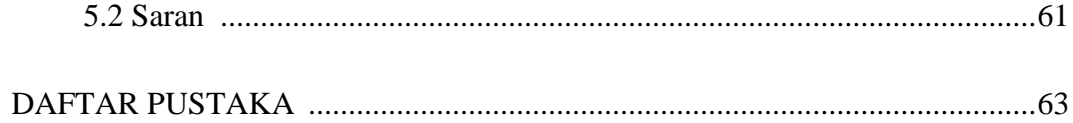

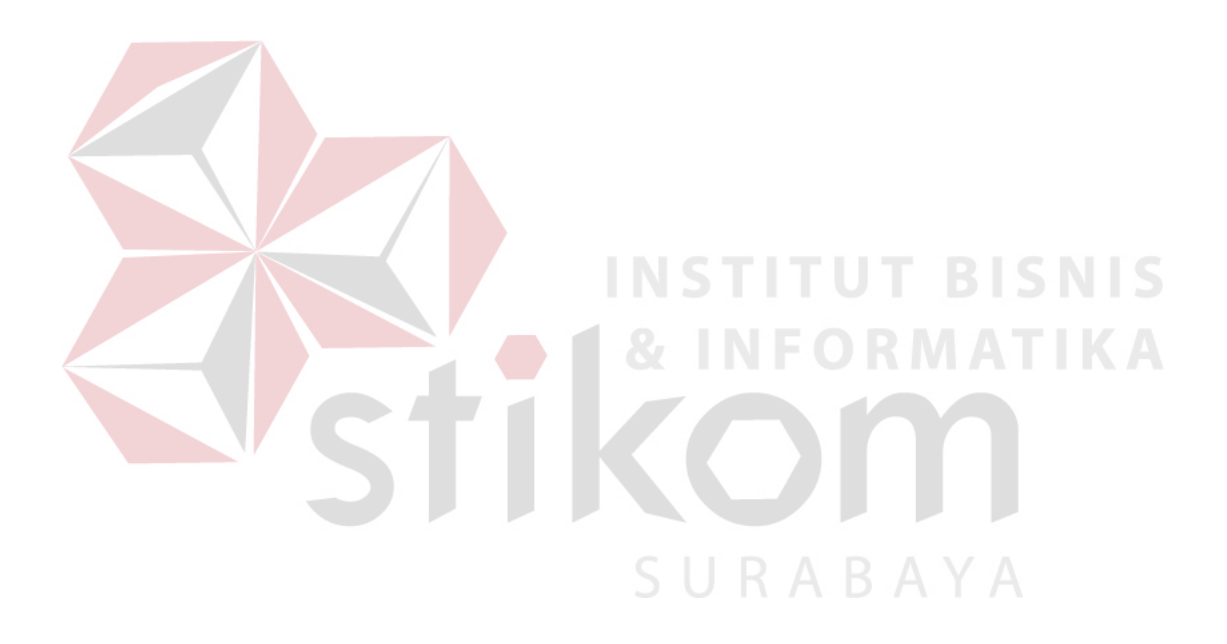

## **DAFTAR GAMBAR**

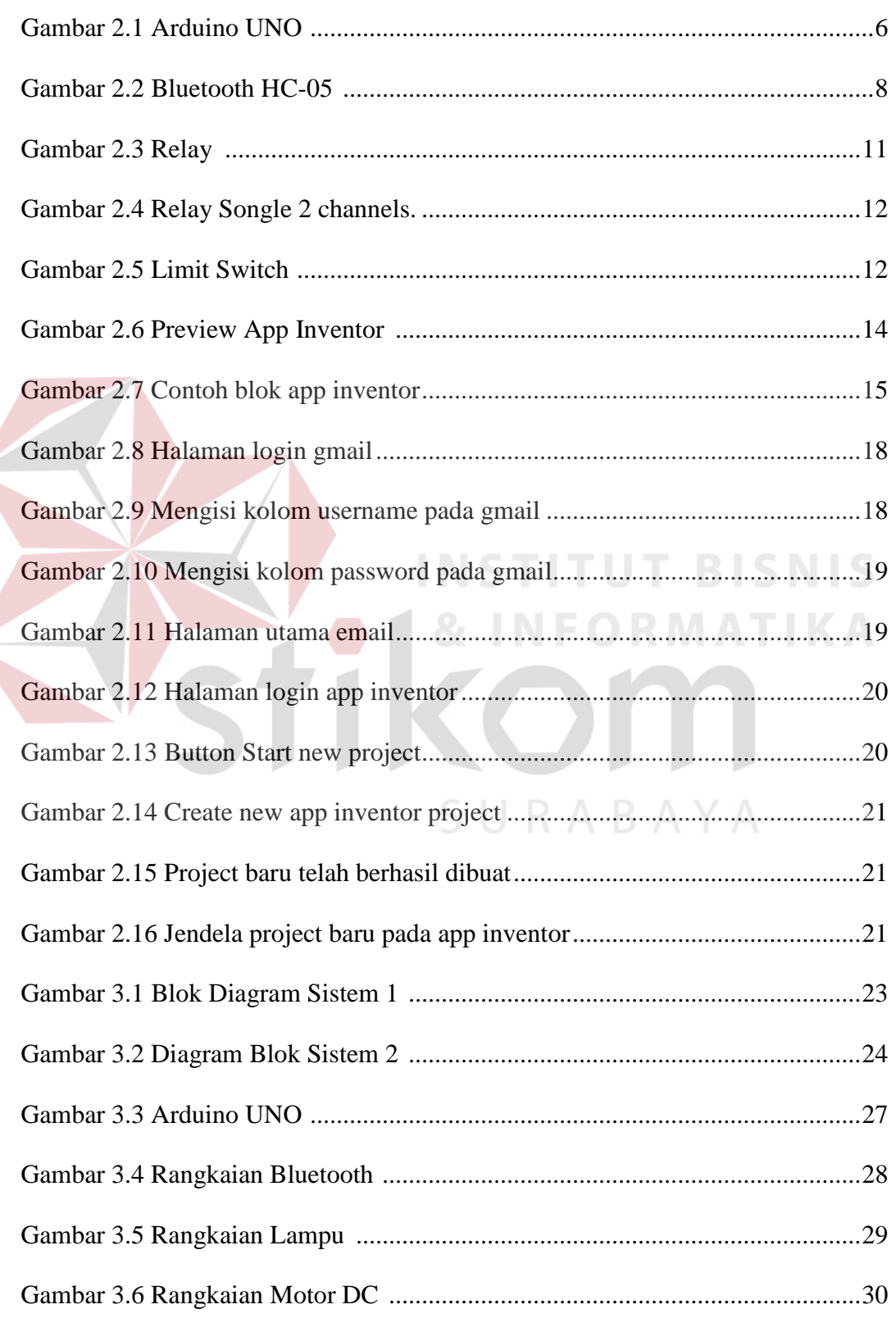

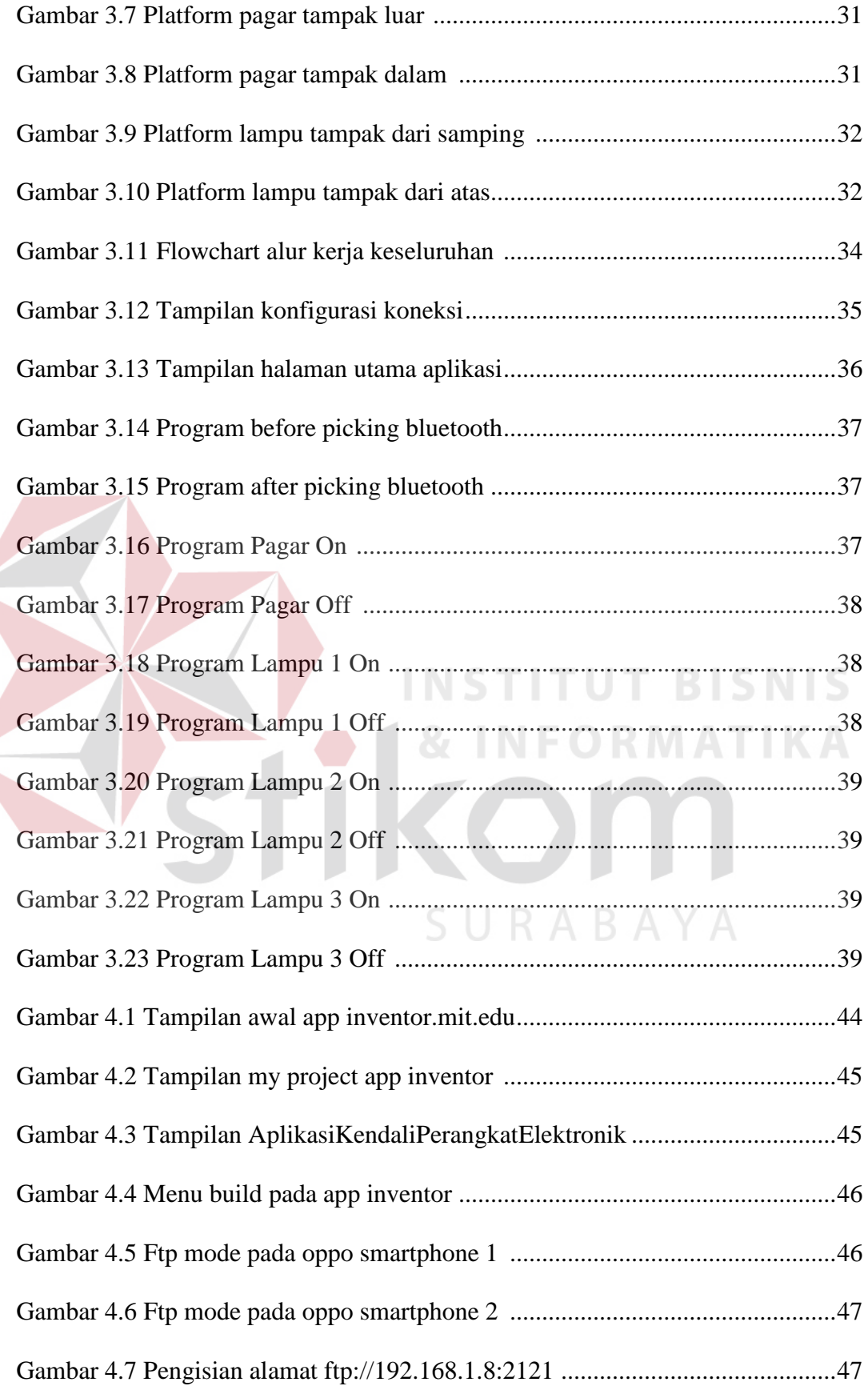

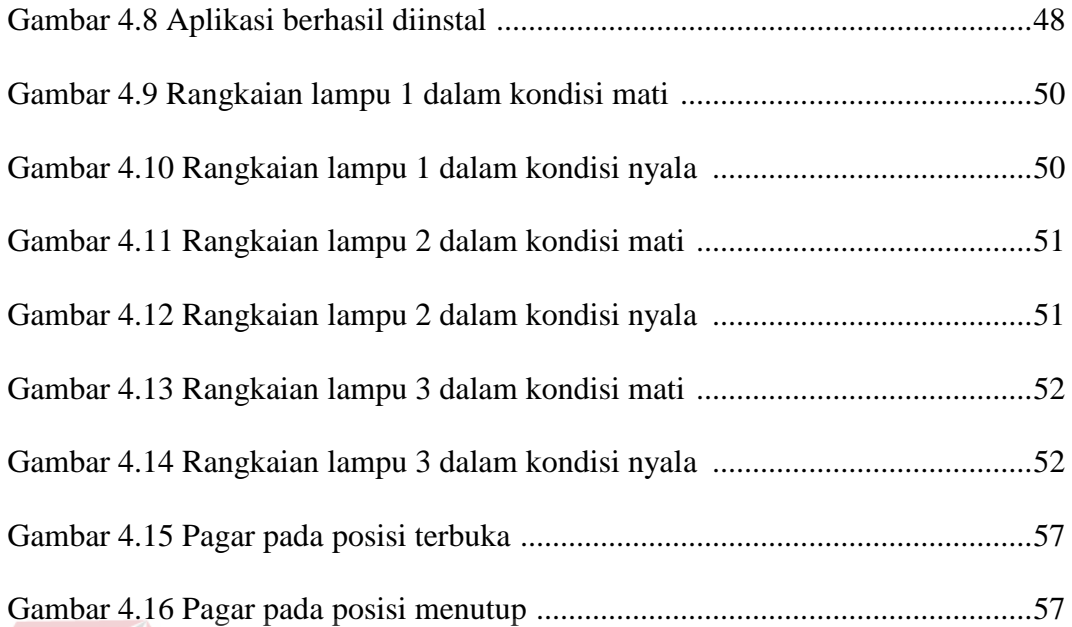

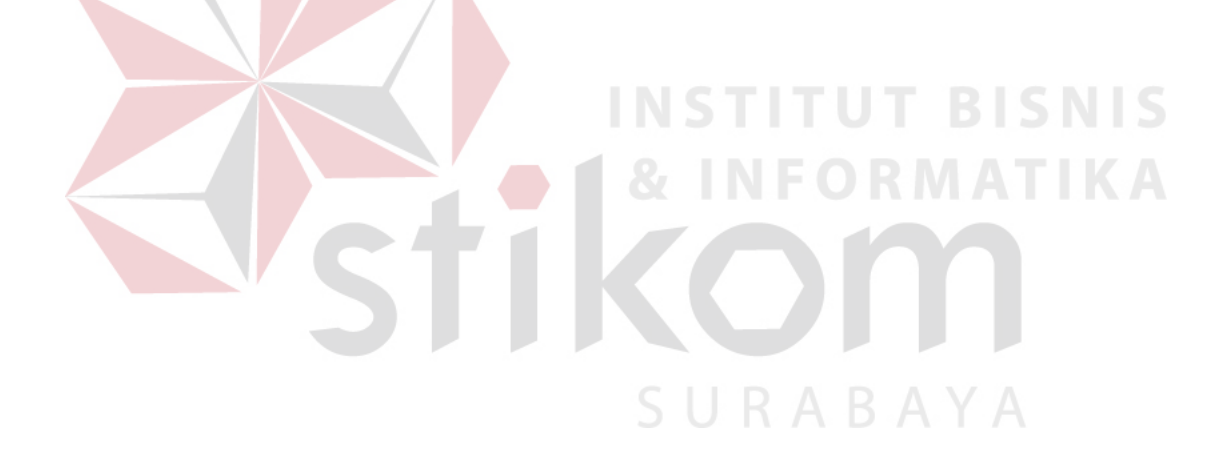

## **DAFTAR TABEL**

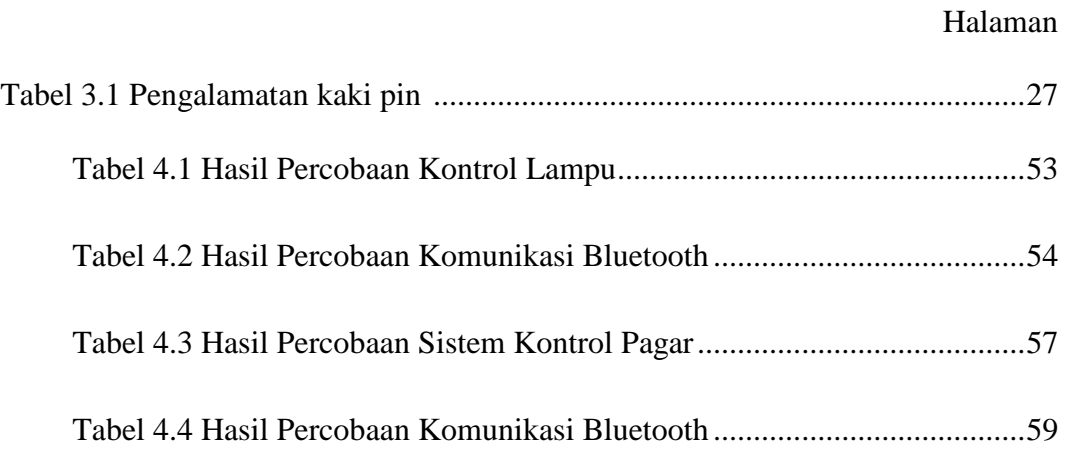

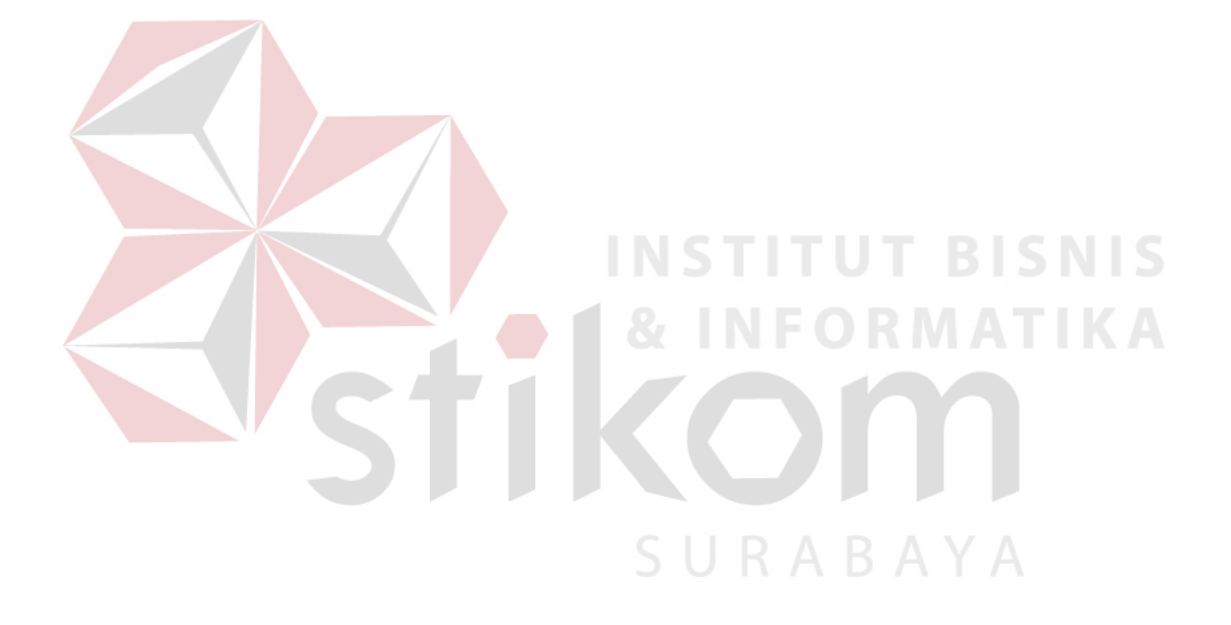

## **DAFTAR LAMPIRAN**

Lampiran 1 Data Penulis

Lampiran 2 Skrip Arduino

Lampiran 3 Skrip App Inventor

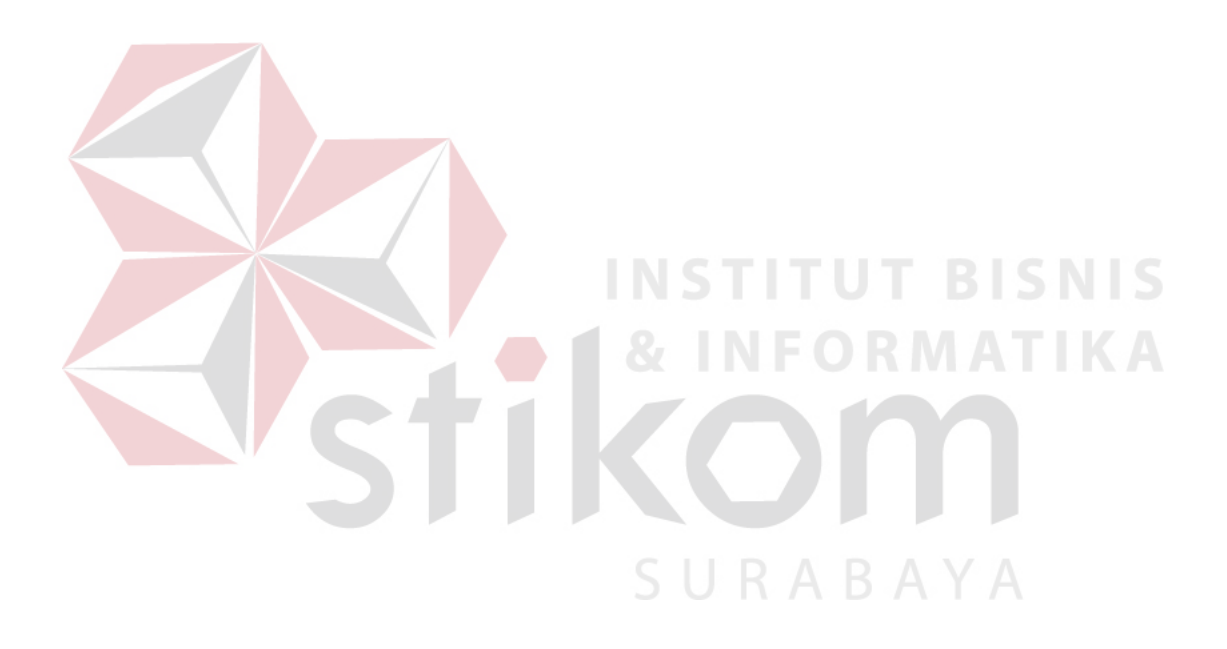